## 2020 MAF Website Forums

John Eiseman, Jay Marowitz

MAF Forums provide a way for club members to communicate via Forum posts and email notifications about posts on specific topics, e.g. an adventure ride, merchandise exchange, etc.

## How to use Forums

From the main menu, hover over **Member Info** then click on **Forums** and click on any item in the list of Forum topics, e.g. *For Sale*. If you see a sub-Forum list, click on one of those, e.g. *Bike Stuff 4 Sale*.

A list of specific Topics, e.g. bikes, tires, bike racks for sale, etc. will appear. Column headers are: **Voices** – the number of past, distinct respondents to this topic, **Posts** – the total number of posted communications.

Click on the topic of interest, e.g. b and (on the lower right). To communicate with the person who posted the item, click on REPLY. In the space provided type your reply and check the box: [] **Notify me of follow-up replies via email** which will cause Forums to notify you when someone replies to your post.

When you click on a Forum you can subscribe to it by clicking Subscribe (upper right). This will allow you to receive email notifications when there are Forum posts by others. You can also Unsubscribe. Clicking on Favorite marks it as one of your favorites (see below).

## **Managing/Navigating Forums**

Hovering over 'Logged in as <Name>' (upper right) and clicking on Forums gives the following menu:

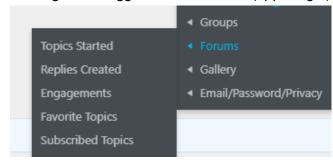

Clicking on the various options, Topics Started, Replies Created, Favorite Topics, etc. provides the following responses:

**Topics Started** – a list of Forum topics that you started

Replies Created – a list of replies that you submitted

Engagements – forums you are engaged in (submitted remarks to)

**Favorite Topics** – While viewing an item in a Forum, click on Favorite (upper right) to mark it as a favorite. When you click on Favorite Topics all those you marked appear. It's a good way to track a specific item.

**Subscribed Topics** – topics to which you have subscribed.

At this time the following Forum topics have been set up (this will continuously change).

- 1. Club Announcements
- 2. **For Sale** Forum is set up for selling bike gear or other items. You can also post a "Wanted' notice. This Forum has three sub-forums: Bike Stuff 4 Sale, Bike Stuff Wanted, Non-Bike Items
- 3. **Lost & Found** for listing items lost or found on rides, picnics, etc.
- 4. New Website Your questions, comments and suggestions
- 5. **Zwift** For setting up virtual Zwift group rides

New Forum topics can be set up by submitting your request to it coordinator@mafw.org.